## 平成 29年7月24日 (月) より

ワンタイムパスワード認証の取扱い方法が変更になります。

## 個人向けインターネットバンキングサービスにおける ワンタイムパスワード認証の取扱い変更について

当金庫では、個人向けインターネットバンキングサービスのセキュリティ強化のため、現 在ワンタイムパスワードによる認証をご利用中のお客さま、またこれからワンタイムパスワ ード認証のご利用を希望されるお客さまにつきましては、以下のとおりお取扱い方法が変更 になりますのでご注意ください。

- 1.ワンタイムパスワード(ソフトウェアトークン)の「ご利用開始登録」および「ご利用 中止」をされる際に、「資金移動用パスワード」による認証を追加します。
- 2.パソコンのデスクトップにワンタイムパスワードを表示いただき認証する「デスクトッ プ用のトークン」につきましては、不正利用によりトークンを窃取される危険があるため、 新規でご登録いただくことができなくなります。
	- 注1:新規にソフトウェアトークンをご利用いただく場合は、スマートフォン用のソフト ウェアトークンをご利用ください。
	- 注2:すでにパソコン用のソフトウェアトークンをご利用のお客さまにつきましては、引 続きご利用いただけますが、ご利用のパソコンを変更される際にはトークンも変更に なります。その場合にはスマートフォン用のソフトウェアトークンをご利用ください。
- 3.スマートフォン用のソフトウェアトークンが新しくなります。
- 注:すでにシマンテック社のソフトウェアトークンをご利用中のお客さまにつきましては、 引続きご利用いただけます。
	- 新しいスマートフォン用のソフトウェアトークンは以下のQRコードからのダウン ロードをご利用ください。

## ワンタイムパスワード(ソフトウェアトークン)の入手方法

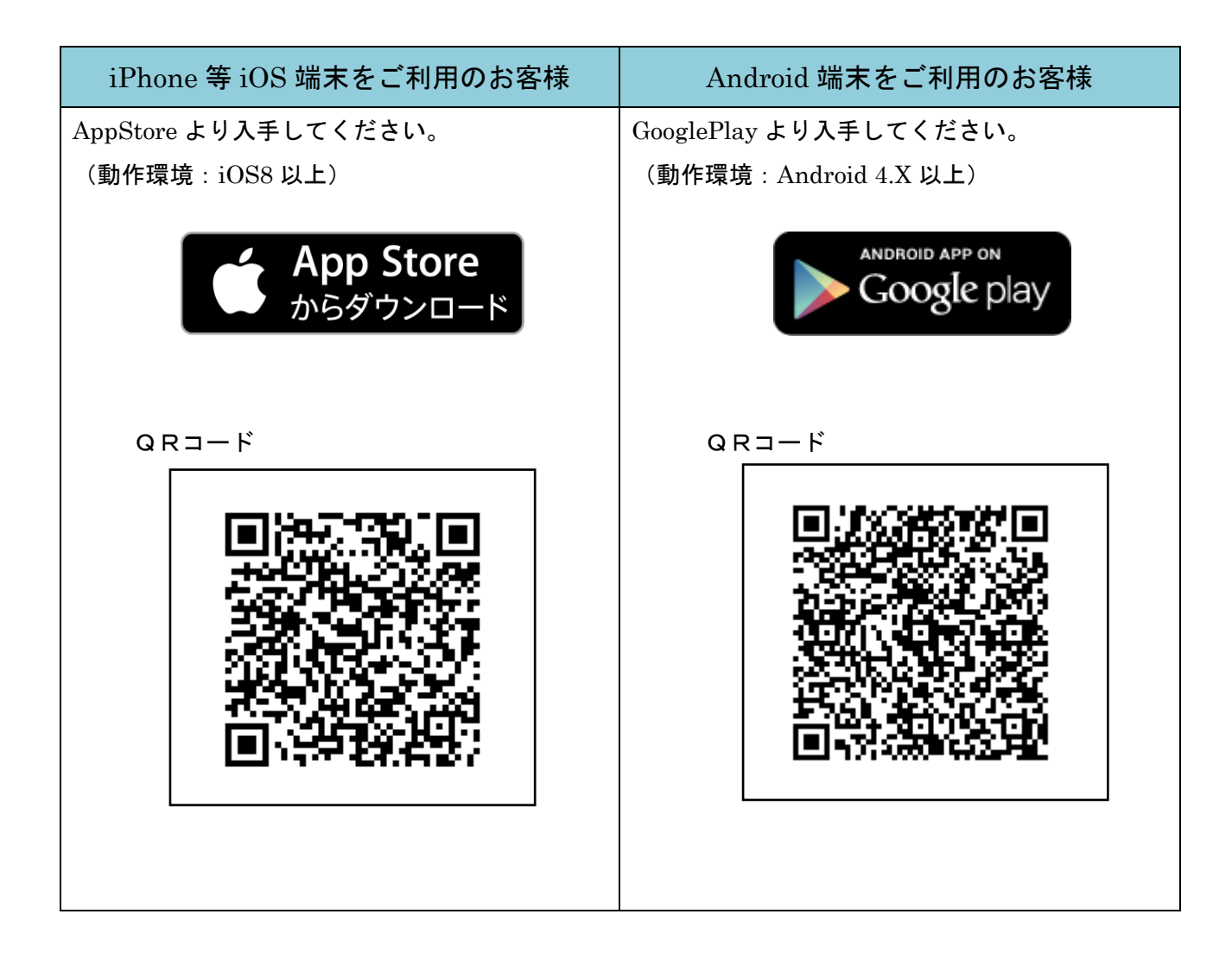